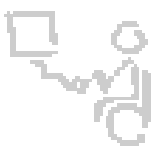

## *InterACT Team*

*The Interdisciplinary Augmentative Communication & Technology Team*

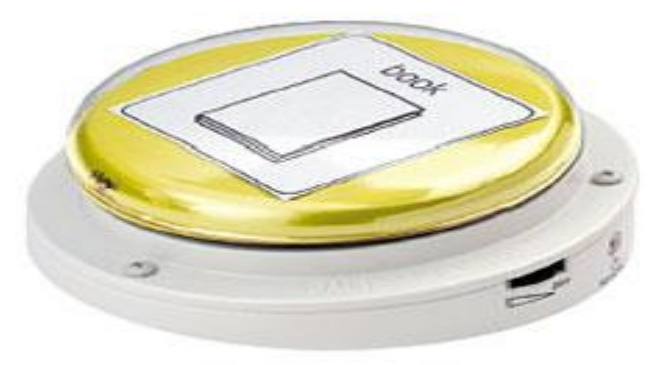

## **BIGmack Communicator**

- 1. Turn the switch on using the volume control dial located on the side of the switch.
- 2. Press and **hold** the record button (also located on the side of the device).
- 3. While pressing the record button, simultaneously **press and hold** the large, colored switch surface.
- 4. While holding both the record button and the colored switch surface, speak your message.
- 5. Release the record button and the colored switch surface when you're done recording your message.

**\*Requires one 9-volt battery.**